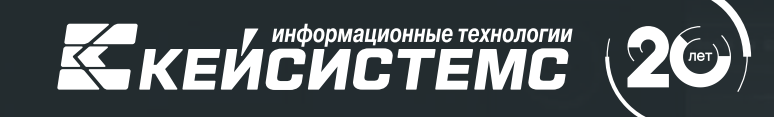

### Перечень и реестры источников доходов бюджетов

#### **ПЕТРОВ Андрей Валерьевич**

Руководитель департамента цифровой трансформации

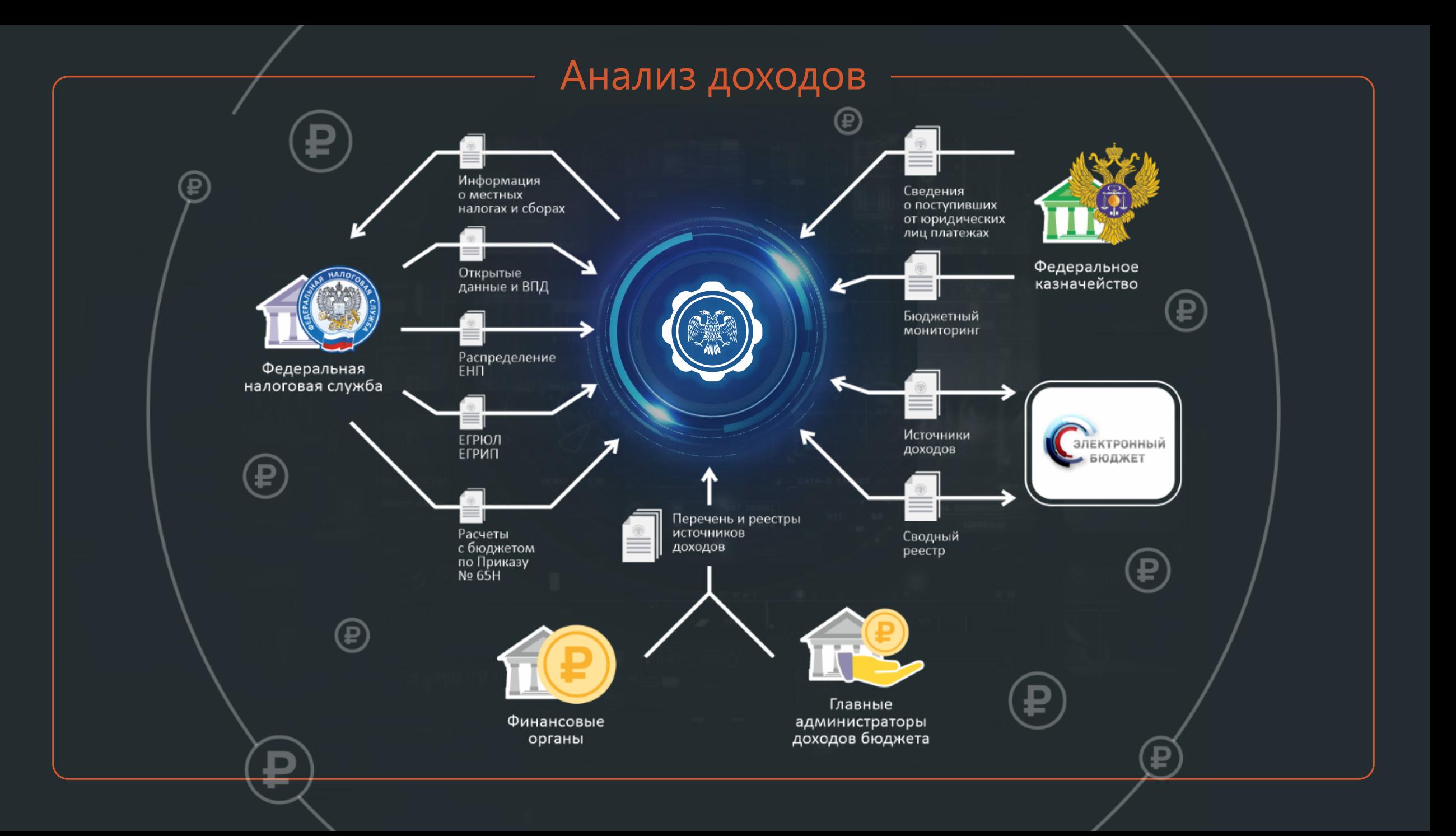

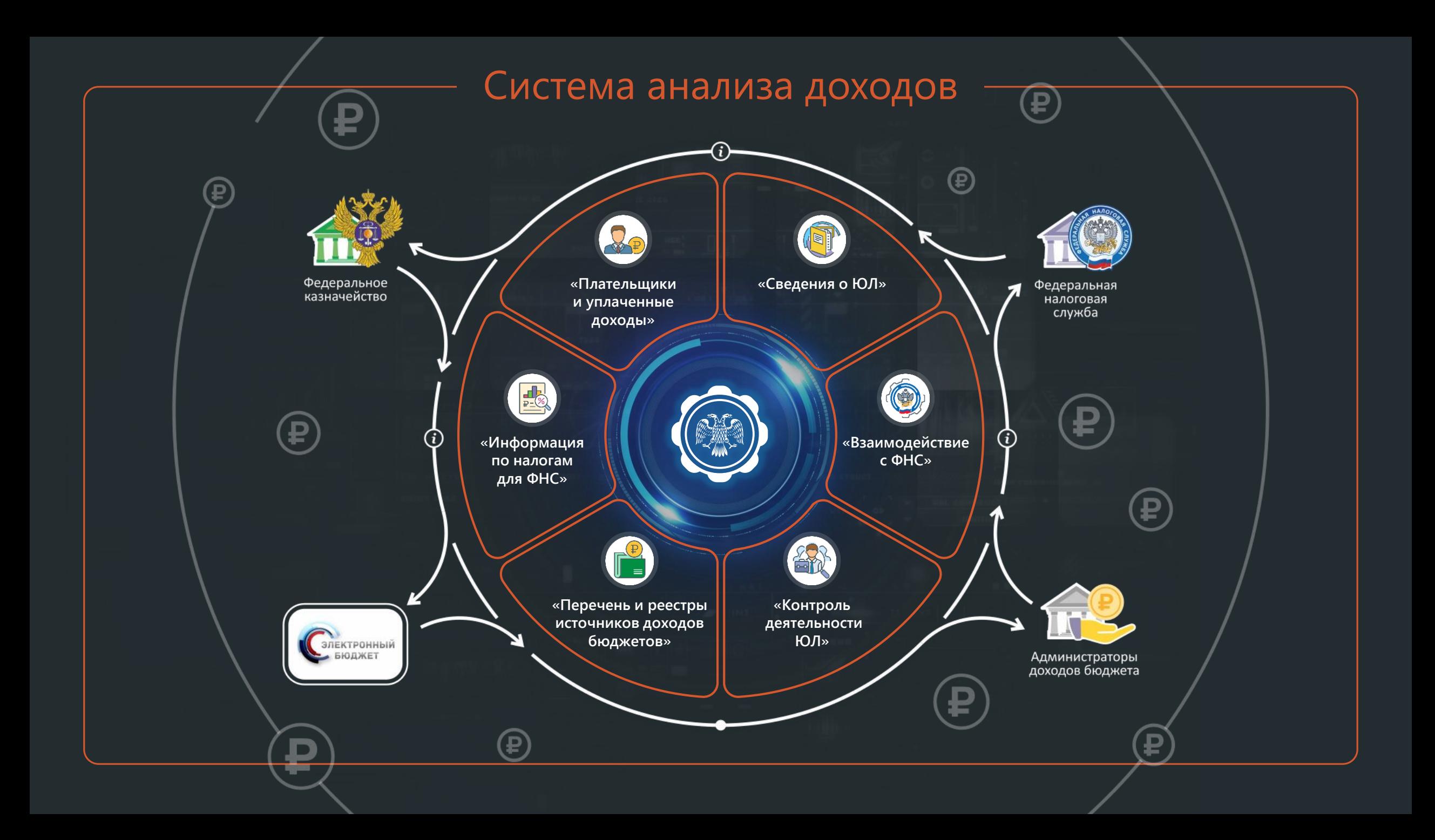

### Программный комплекс

**«Перечень и реестры источников доходов бюджетов»**

Комплексная автоматизация процессов формирования и ведения в электронной форме перечня и реестра источников доходов бюджетов

# **Что требуется от нас?**

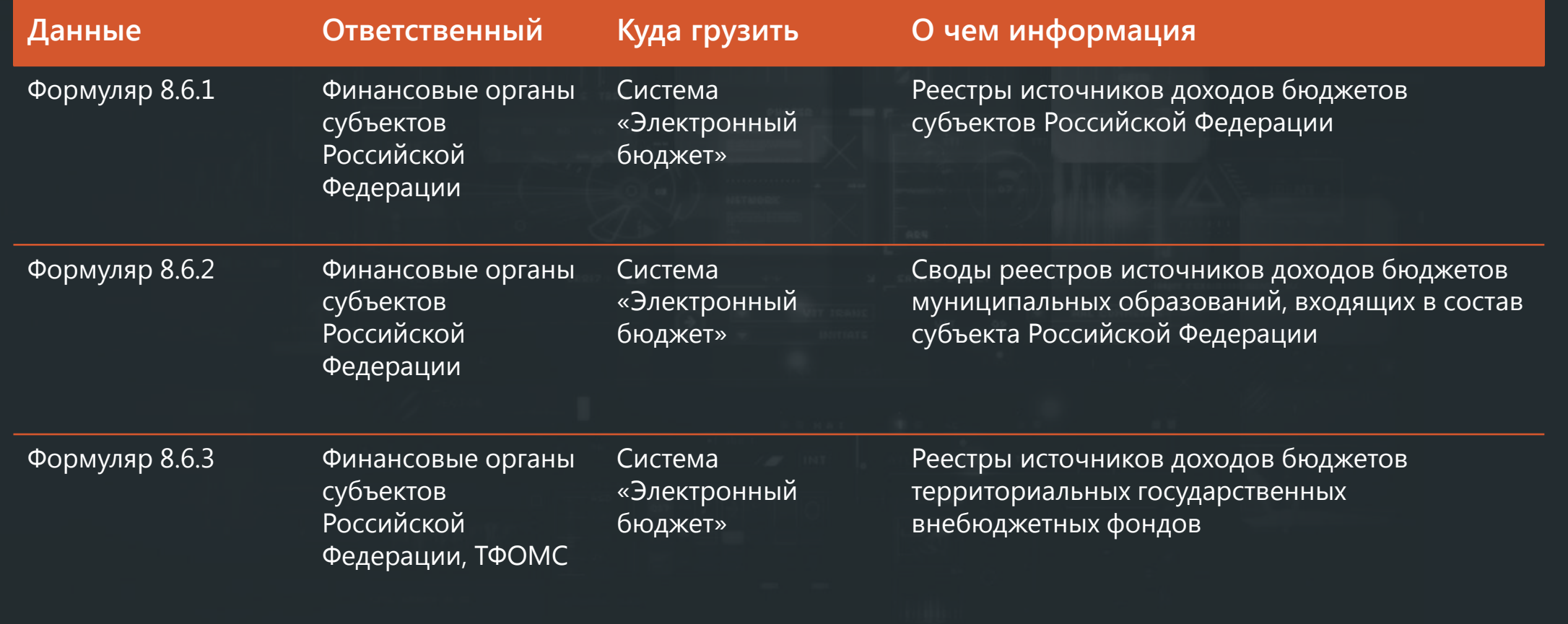

### **Что требуется от нас?**

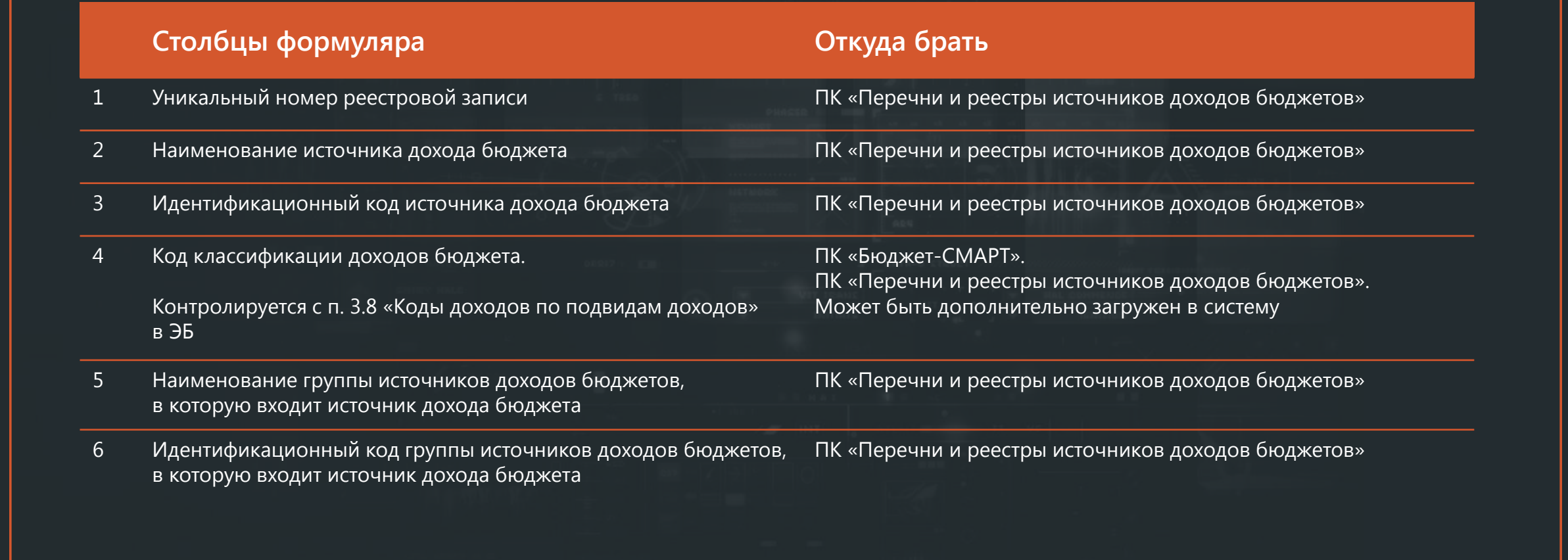

## **Что требуется от нас?**

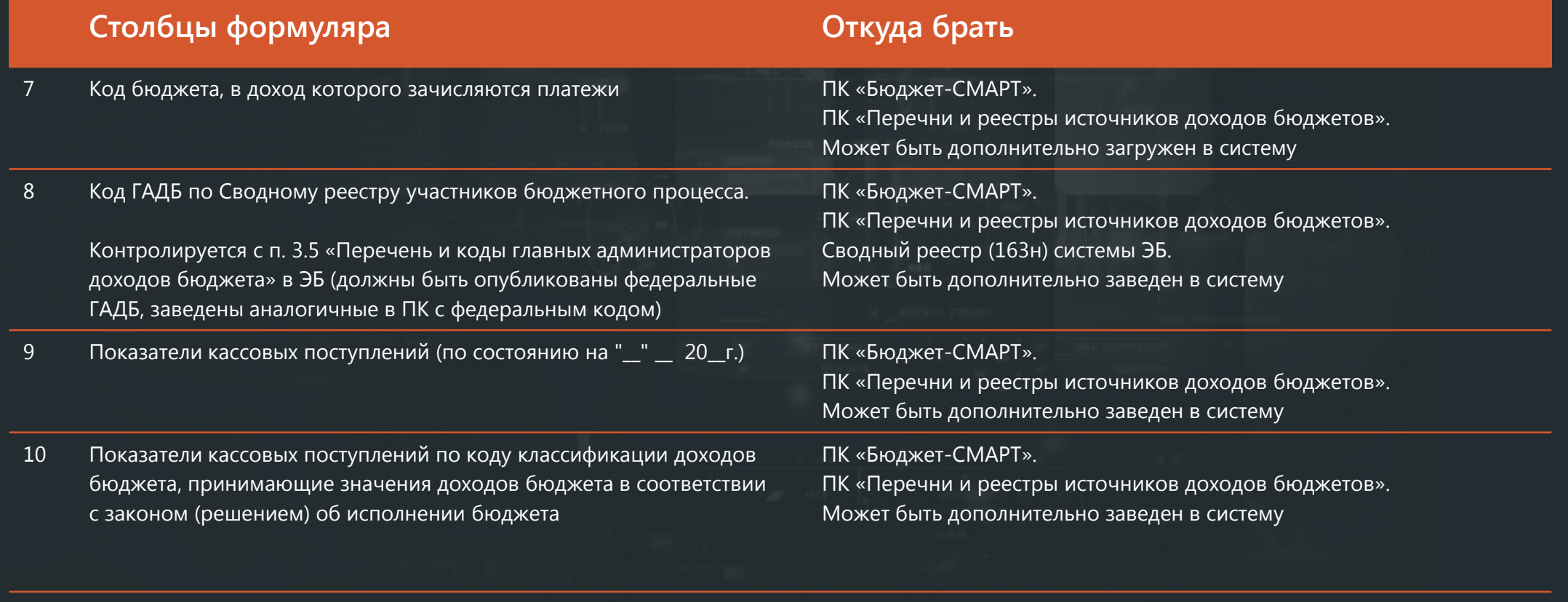

11 Код территории главного администратора доходов бюджета ПК «Бюджет-СМАРТ».

ПК «Перечни и реестры источников доходов бюджетов»

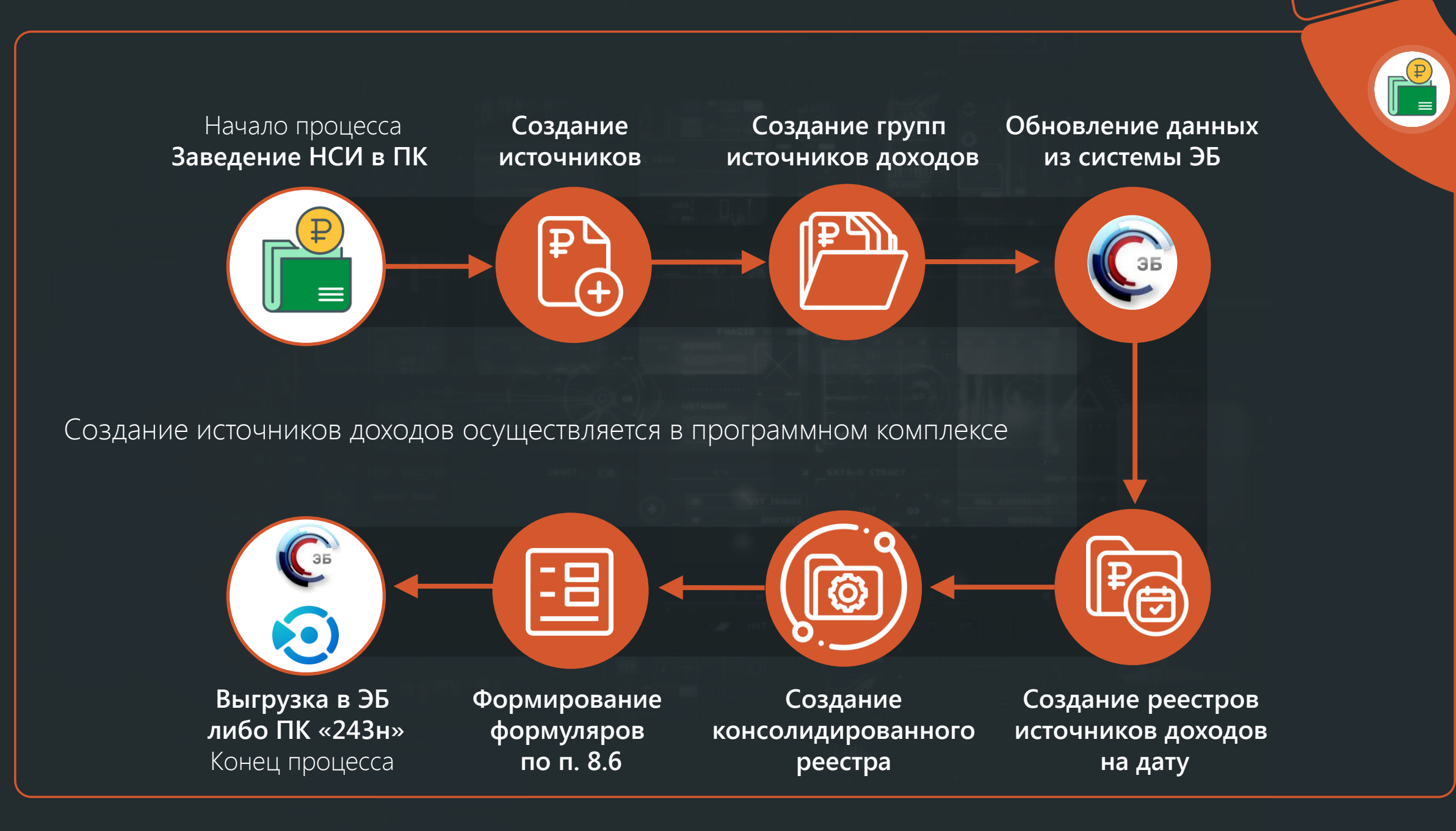

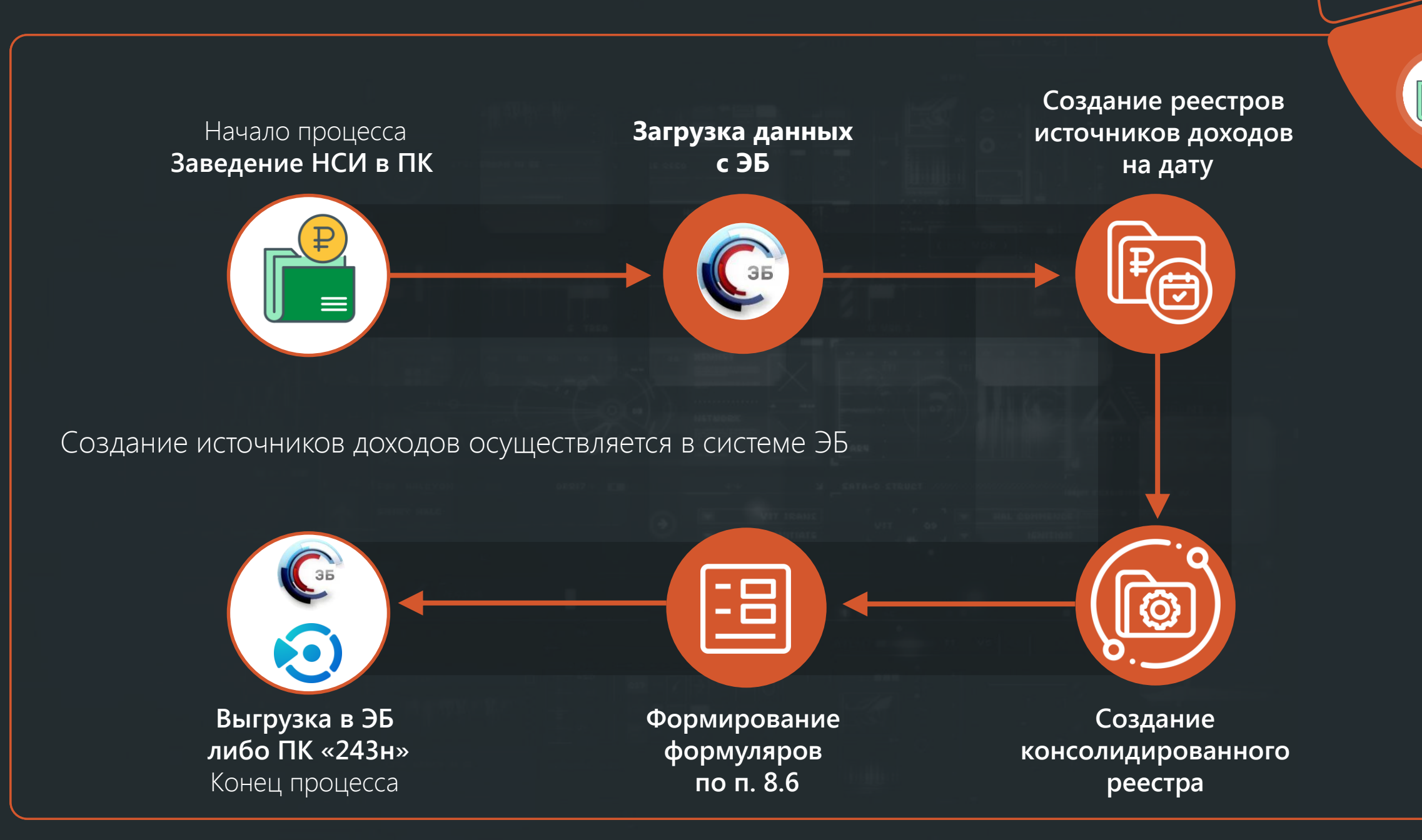

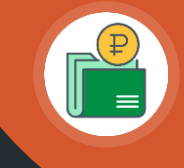

#### **Информация о перечне источников доходов**  бюджетной системы в ЭБ

Перечень источников доходов Российской Федерации

от 28.07.2021

Автор

Петров Андрей Валерьевич

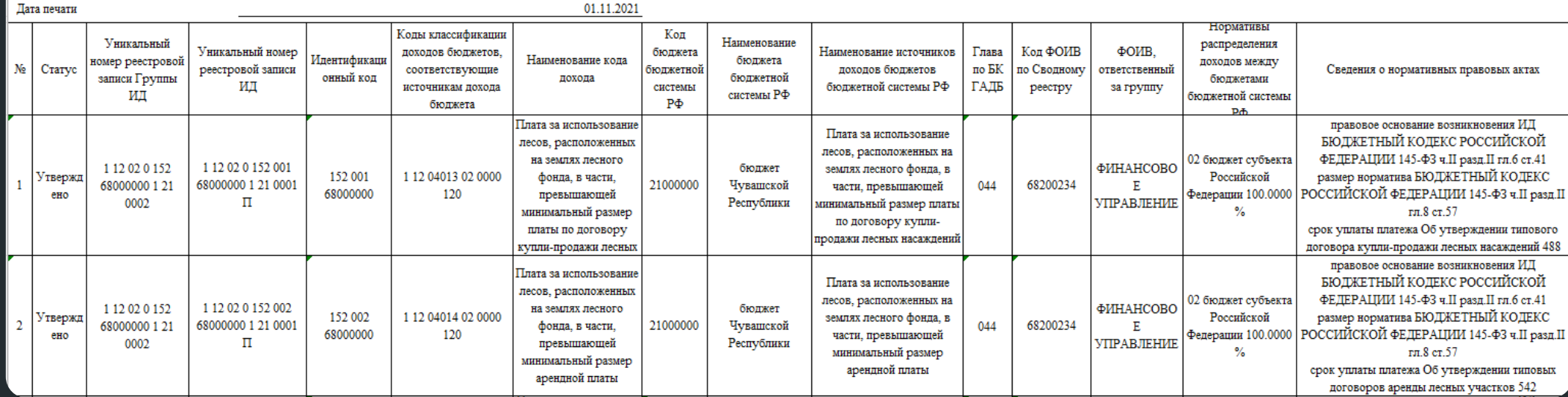

Файл может быть загружен в «Перечни и реестры источников доходов бюджетов»

G)

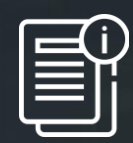

**На основании файла, выгруженного из системы ЭБ,**  проводятся следующие операции:

- Создаются автоматически источники доходов бюджетов (при их отсутствии).
- Создаются автоматически группы источников  $\bigoplus$ доходов бюджетов (при их отсутствии).
- Производится связь источников доходов с группами источников.

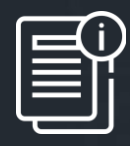

- **На основании файла, выгруженного из системы ЭБ,**  проводятся следующие операции:
- Автоматически обновляется информация  $\bigoplus$ по идентификационным кодам, уникальным реестровым номерам, наименованию, нормативам и НПА источников доходов бюджетов (при их наличии).
- Автоматически обновляется информация по идентификационным кодам, уникальным реестровым номерам, наименованию, содержащимся источникам бюджетов в группах источников доходов бюджетов (при их наличии).
- Производится переформирование групп (при необходимости), обновляется иная информация.

 $(i)$ 

Данные в системе приводятся в полное соответствие с информацией ЭБ

**Вариант для сбора свода реестров источников доходов местных бюджетов при создании консолидированной базы данных**

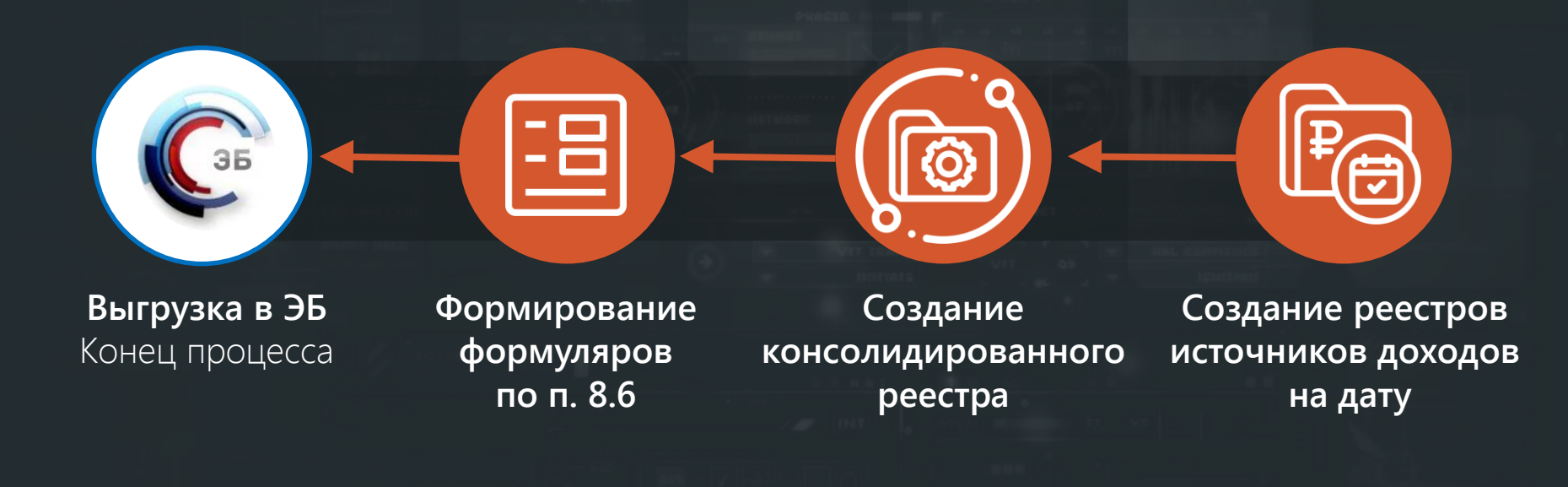

**Вариант для сбора свода реестров источников доходов местных бюджетов при отсутствии консолидированной базы данных**

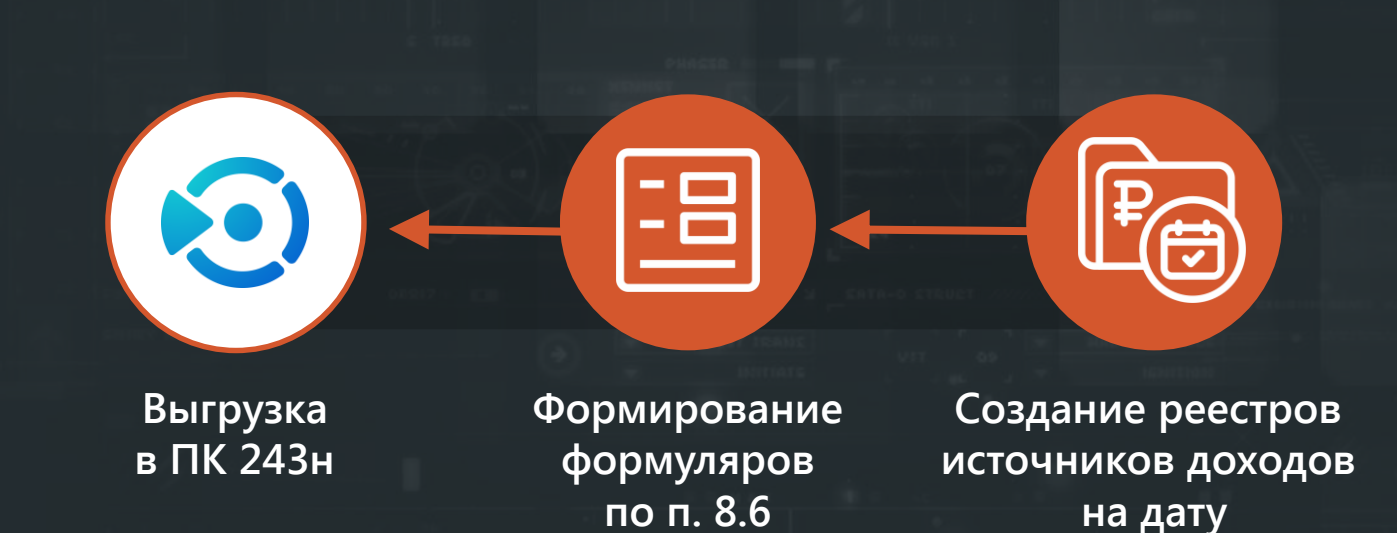

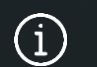

Консолидированный реестр для передачи формуляра 8.6.3 создается в ПК 243н

**Заведение НСИ в ПК «Перечень и реестр источников доходов бюджетов»** 

Загрузка на этапе внедрения, на этапе рабочего  $\bigoplus$ процесса всей необходимой информации в справочники из ЭБ, иных источников данных.

• **Создание источников** доходов бюджетов • **Загрузка источников** доходов бюджетов

 $\bigoplus$ Автоматически создается (обновляется) «Уникальный номер реестровой записи» – попадает в формуляр 8.6.1 **(гр. 1)**.

 $\bigoplus$ Автоматически создается (обновляется) «Идентификационный код источника доходов бюджета» – попадает в формуляр 8.6.1 **(гр. 3)**.

 $\bigoplus$ Автоматически создается наименование источника доходов, код классификации доходов бюджета источника, код бюджета, в доход которого зачисляются платежи, и код ГАДБ по сводному реестру – попадает в формуляр 8.6.1 **(гр. 2, гр. 4, гр. 7, гр. 8)**.

• **Создание групп источников** доходов бюджетов

• **Загрузка групп источников** доходов бюджетов

**Автоматическое создание на основании данных ЭБ по источникам доходов**

- $\bigoplus$ Создаются автоматически на основании созданных источников доходов.
- $\bigoplus$ Автоматически создается (обновляется) «Идентификационный код группы источников доходов бюджетов» – попадает в формуляр 8.6.1 **(гр. 6)**.
- $\bigoplus$ Автоматически создается (обновляется) «Наименование группы источников доходов бюджетов» – попадает в формуляр 8.6.1 **(гр. 5)**.

#### **Создание реестров источников доходов на дату**

- $\bigoplus$ Создаются автоматически на основании источников доходов.
- $\bigoplus$ Заполняются автоматически при наличии информации по бюджету (на основании данных Центра контроля) данными по плановым поступлениям, кассовым поступлениям.
- $\bigoplus$ Позволяют заполнить данные «Показатели кассовых поступлений» – попадает в формуляр 8.6.1 **(гр. 9)**.
- $\bigoplus$ Позволяют заполнить данные **«Показатели кассовых поступлений, принимающих значения доходов в соответствии с законом (решением) о бюджете»** – попадает в формуляр 8.6.1 **(гр. 10)**.

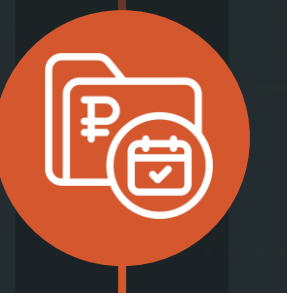

#### **Создание свода реестров источников доходов местных бюджетов**

- $\bigoplus$ Создаются автоматически на основании реестров источников доходов местных бюджетов.
- Консолидирует информацию по множеству реестров в одну  $\bigoplus$ печатную форму.
- $\bigoplus$ Дополнительно может быть проверен формами для контроля данных по местным бюджетам.

#### **Формирование формуляров по п. 8.6**

Автоматизируется на основании созданных источников доходов,  $\bigoplus$ групп источников доходов, реестра источников доходов на дату.

Консолидирует информацию из всех документов.  $\bigoplus$ 

 $\bigoplus$ Формируется в виде печатной формы в соответствии с системой «Электронный бюджет».

Может быть экспортирован в Excel. $\bigoplus$ 

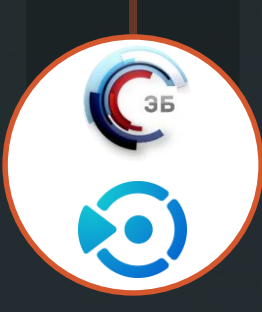

#### **Выгрузка в ЭБ либо ПК «243н»**

 $\bigoplus$ Автоматическая выгрузка информации по формуляру 8.6. в ПК «243н».

 $\bigoplus$ Печатная форма формуляра 8.6.1. ПК «Перечень и реестр источников доходов бюджетов» позволяет загрузить ее в систему «Электронный бюджет» без дополнительной ручной обработки данных.

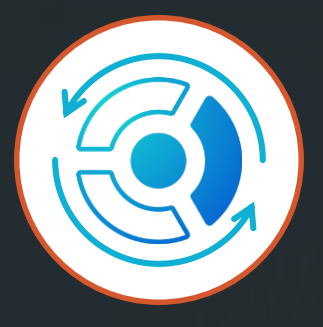

#### **Выгрузка реестров в базу исполнения бюджета следующего года**

- Выгрузка реестров источников доходов на 01.01 в базу  $\bigoplus$ исполнения бюджета следующего года.
- Автоматическое заполнение 10 графы формуляра 8.6  $\bigoplus$ в новой базе исполнения бюджета.

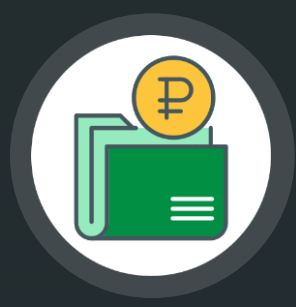

### **Экспертное общение и обмен опытом**

# **[https://t.me/D](https://t.me/)oxodBud**

Группа в Телеграме – Перечни и реестры источников доходов бюджетов.

Для обсуждения вопросов и обмена опытом по процессам формирования и ведения перечней и реестров источников доходов бюджетов.

**ДЕЛИТЕСЬ ОПЫТОМ!**

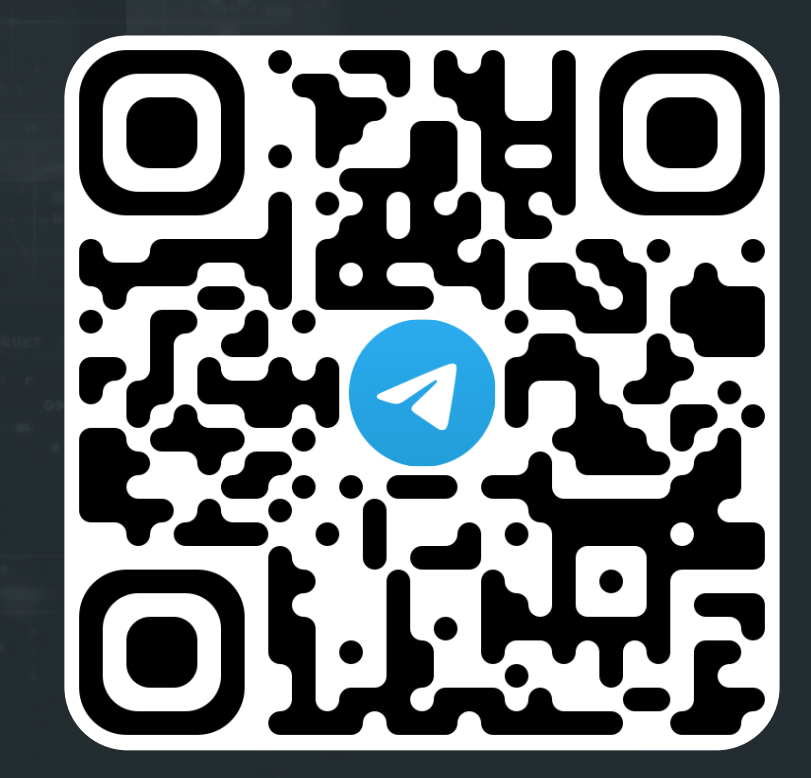

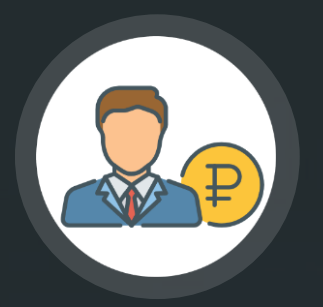

## **Обмен опытом и актуальной информацией**

### Ссылка на рабочую группу в Telegram:

Нас уже больше 1000! Присоединяйтесь к экспертному сообществу специалистов по доходам бюджетов.

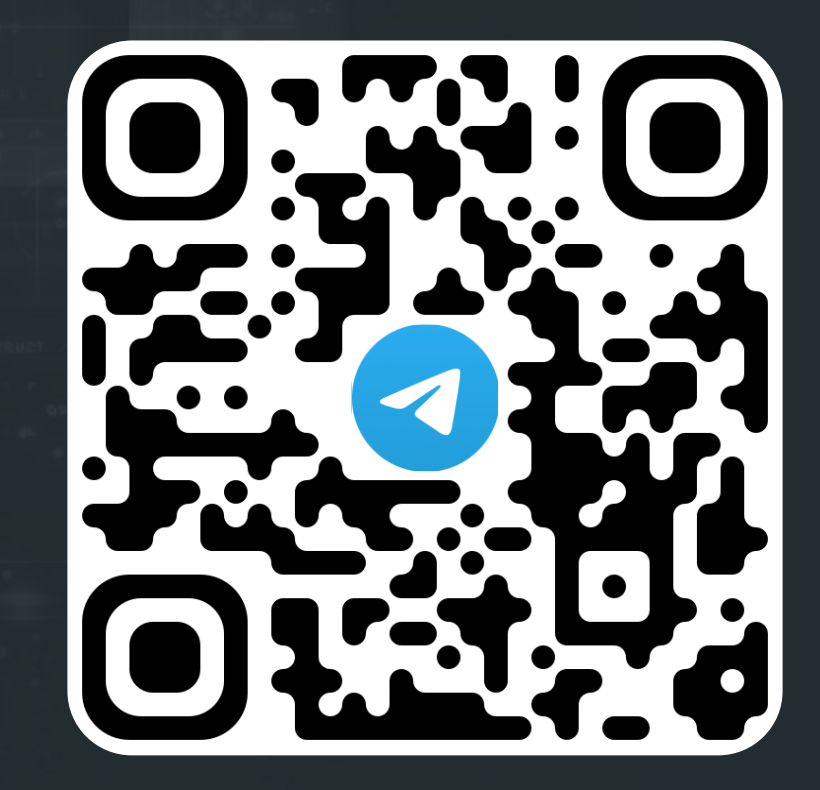

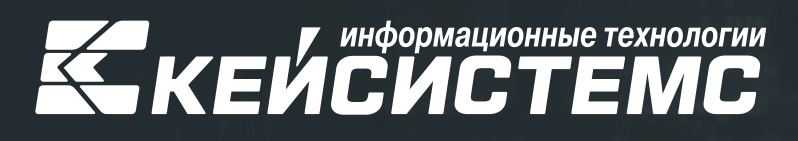

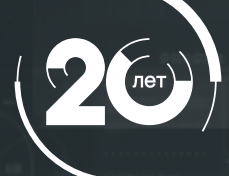

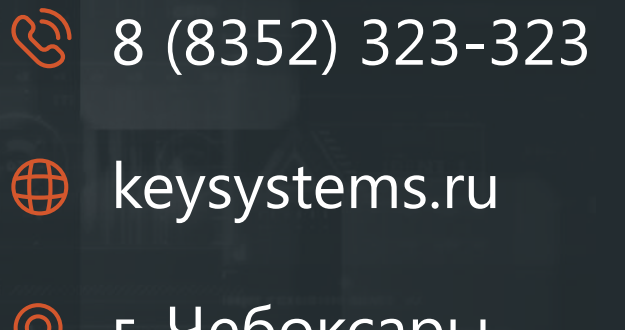

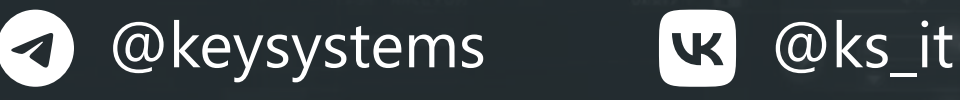

**© г. Чебоксары,** ул. К. Иванова, д. 50